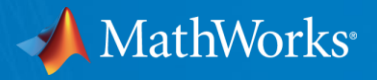

# What's New in MATLAB for Finance Professionals **R2021a**

**Steve Notley** Application Engineer, Financial Services snotley@mathworks.com

#### **Greg McGean**

Account Manager, Financial Services gmcgean@mathworks.com

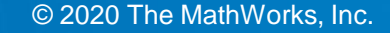

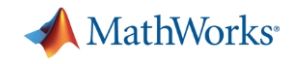

### Agenda

Develop as Fast as you Think

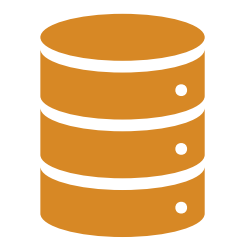

Make Sense of your Data Speak Finance

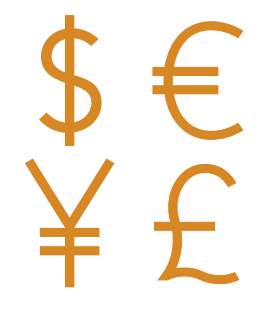

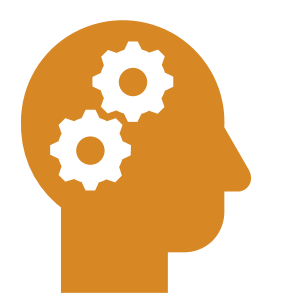

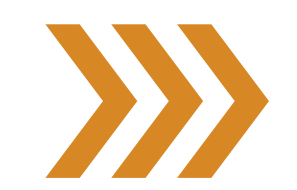

Think in Models **Engineer Robust Models** Collaborate and Share

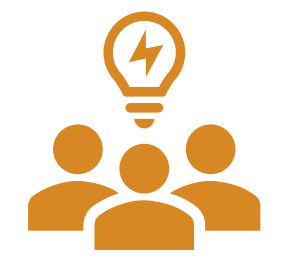

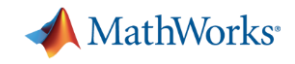

#### Agenda

Develop as Fast as you Think

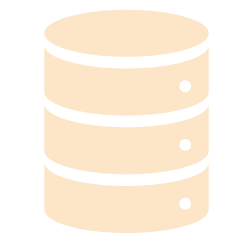

Make Sense of your Data Speak Finance

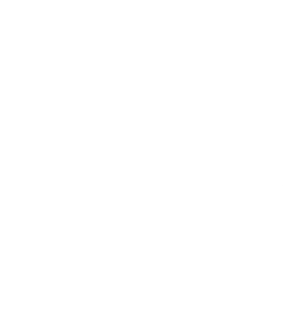

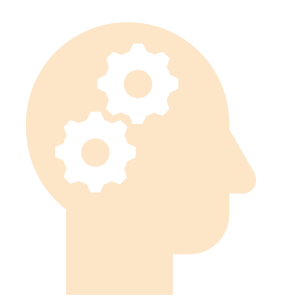

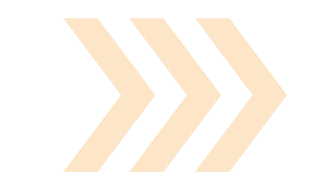

Think in Models **Engineer Robust Models** Collaborate and Share

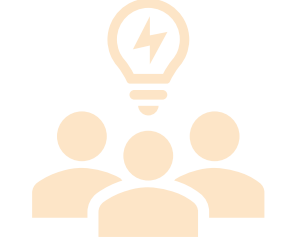

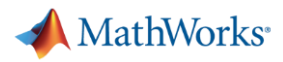

#### Automating Even More of Your Tasks

▪ New tasks available:

#### – **MATLAB**

- **Interactively manipulating tables and** timetables (R2020a)
- Interactively Plot Data (R2021a)

#### – **Optimization Toolbox**

**EXECUTE:** Interactively define and solve optimization problems (R2020b)

#### – **Symbolic Math Toolbox**

▪ Solve symbolic equations and simplify symbolic expressions (R2020a)

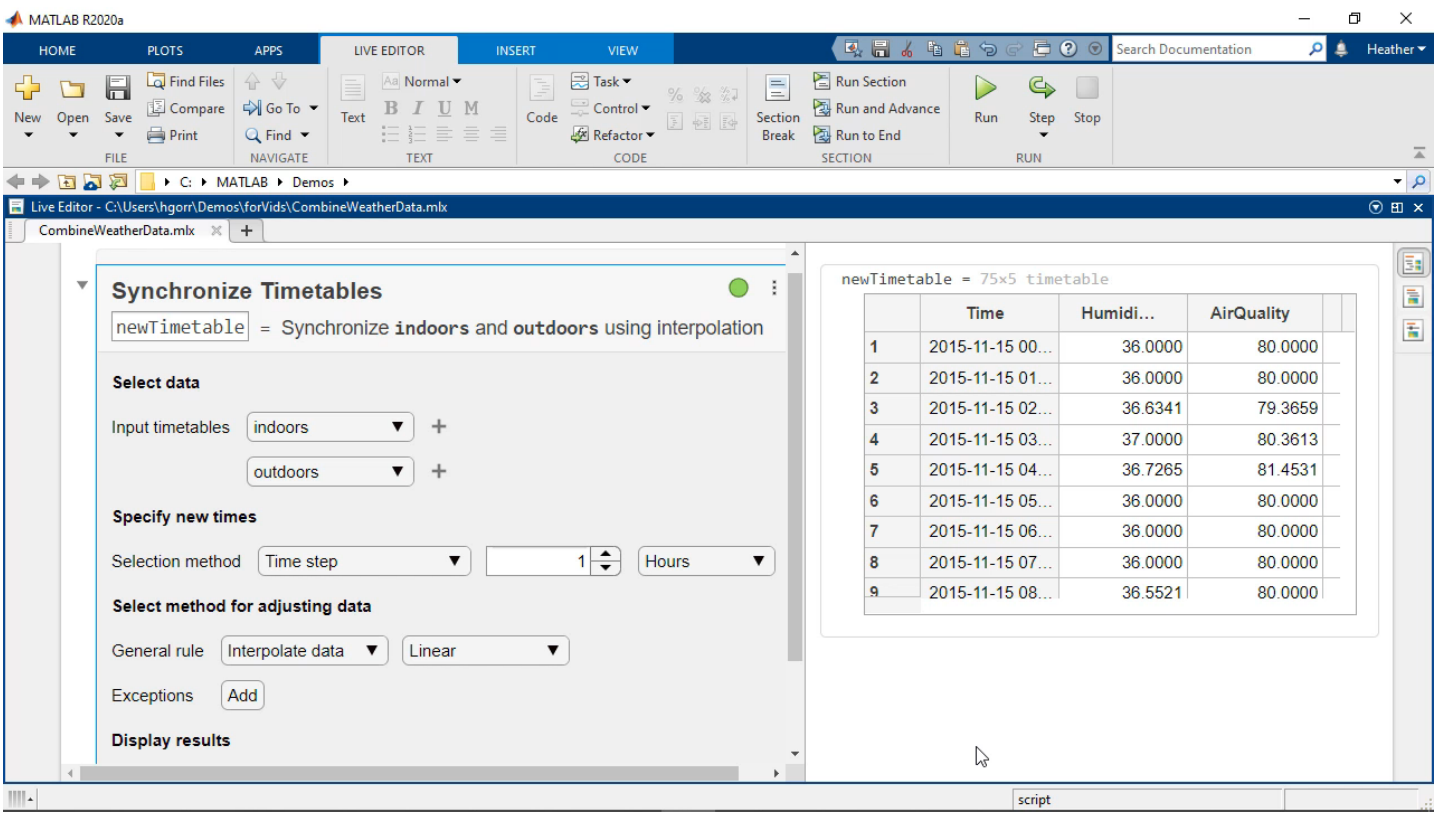

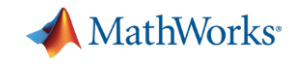

#### Agenda

Develop as Fast as you Think

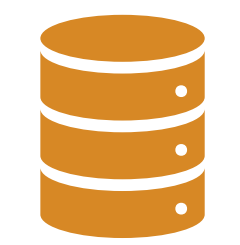

Make Sense of your Data Speak Finance

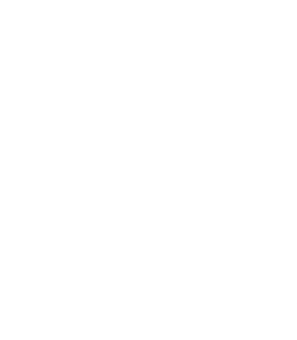

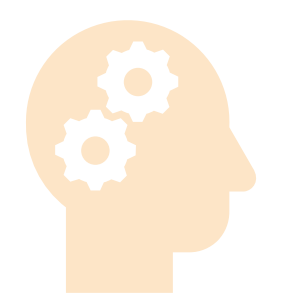

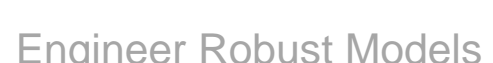

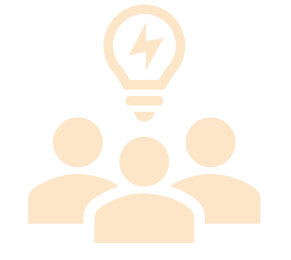

Think in Models **Engineer Robust Models** Collaborate and Share

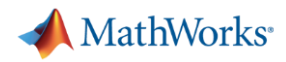

### Getting Your Data into MATLAB

- **•** I have data in a file
	- Use the import tool to import data
	- Generate code for similar files
- **·** I have a database
	- Use Database Explorer app for SQL to view and query\*
	- Or connect and query via code\*
- **·** I need live data
	- MATLAB can connect to a host of live datafeeds\*\*

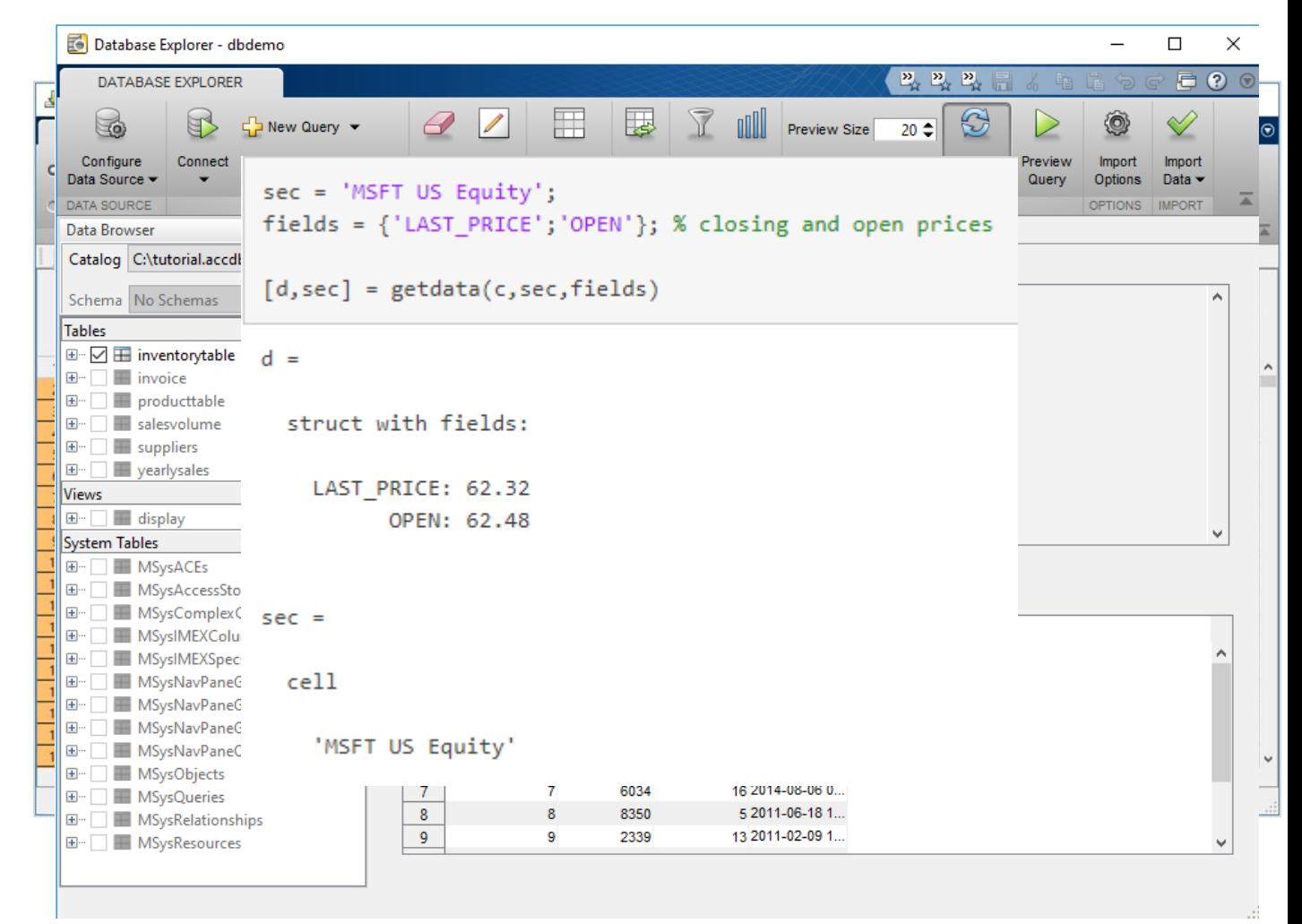

**\* Requires Database Toolbox \*\* Requires Datafeed Toolbox MATLAB**

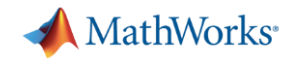

### Representing Financial Data in MATLAB

#### ■ Tables

- Good for mixed-type tabular data
- Gives flexibility for indexing and organization
- Datetimes
	- Allow for expression and arithmetic with dates and durations
	- Accounts for time zones, daylight savings and more
- Timetables
	- The best of both above easily work with, format, and organize time-stamped data

data(timerange("01-Jan-2017","17-Mar-2017"),:)

 $ans = 161 \times 4$  timetable

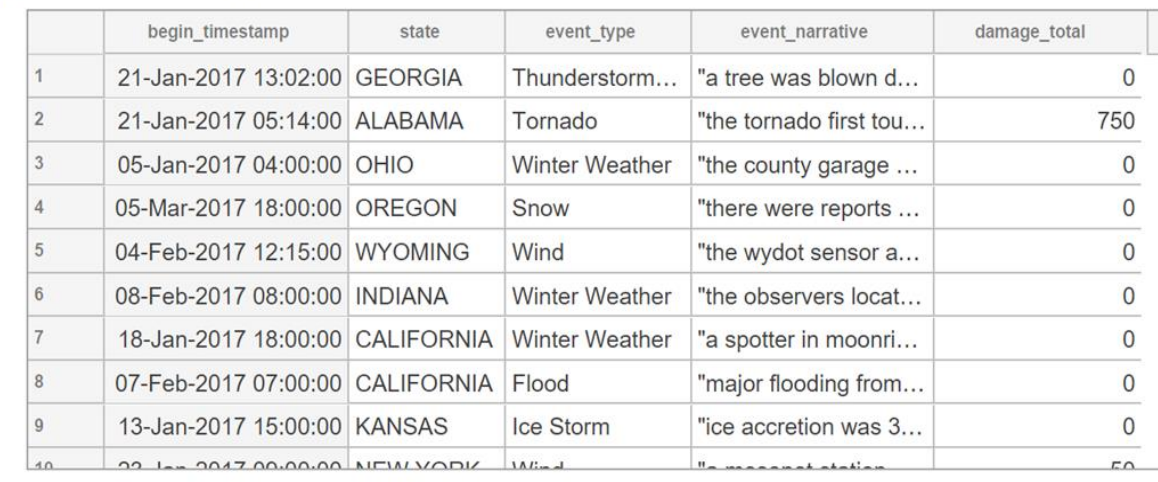

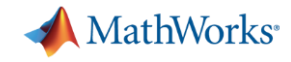

### Big Data Analysis Without Big Changes

#### **Access Data**

```
measured = readable('PumpData.csv');measured = table2timetable(measured);
```
#### **Preprocess Data**

Select data of interest

measured = measured(timerange(seconds(1), seconds(2)), 'Speed')

Work with missing data

 $measured = fillmissing(measured, 'linear');$ 

#### **Calculate statistics**

```
m = mean(measured.Speed);
```
 $s = std(measured.Speed);$ 

#### **One file One hundred files**

#### **Access Data**

measured = datastore('PumpData\*.csv');  $measured = tall(measured);$ 

 $measured = table2timetable(measured);$ 

#### **Preprocess Data**

Select data of interest

 $measured = measured (time range (seconds (1), seconds (2)), 'Speed')$ 

#### Work with missing data

measured =  $fillmissing$  (measured, 'linear');

#### **Calculate statistics**

 $m = mean(measured.Speed);$ 

 $s = std(measured.Speed);$ 

 $[m,s] = gather(m,s);$ 

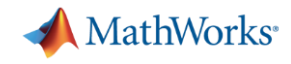

#### Agenda

Develop as Fast as you Think

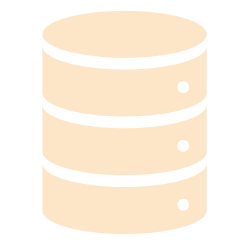

Make Sense of your Data Speak Finance

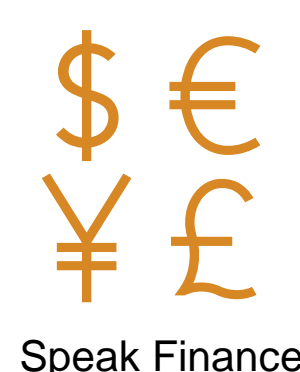

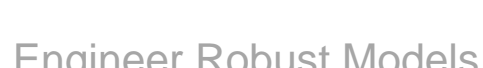

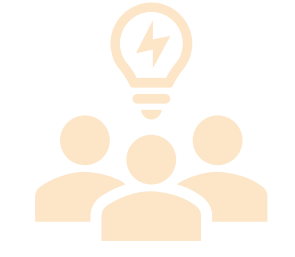

Think in Models **Engineer Robust Models** Collaborate and Share

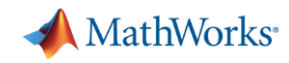

#### Analyze Financial Data and Develop Financial Models

- **New Backtesting Framework**
	- **Define strategy logic for backtests**
	- **Run backtests with configured properties to compare performance across strategies**
- Portfolio Optimization framework
	- Allows for constrained mean-variance, MAD, and CVaR optimization
	- Simulate optimized portfolios

#### **New MATLAB Examples**

- Black-Litterman Portfolio Optimization
- Hedging Using CVaR Portfolio Optimization
- Hierarchical Risk Parity
- Portfolio Optimization Using Factor Models
- Machine Learning Examples for Statistical Arbitrage

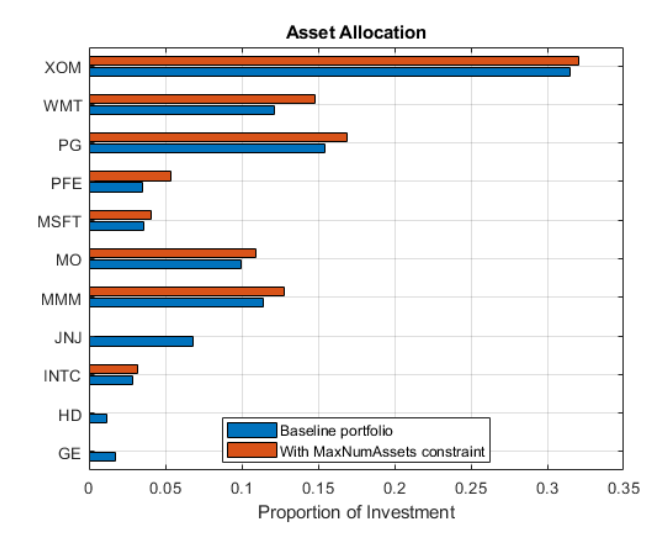

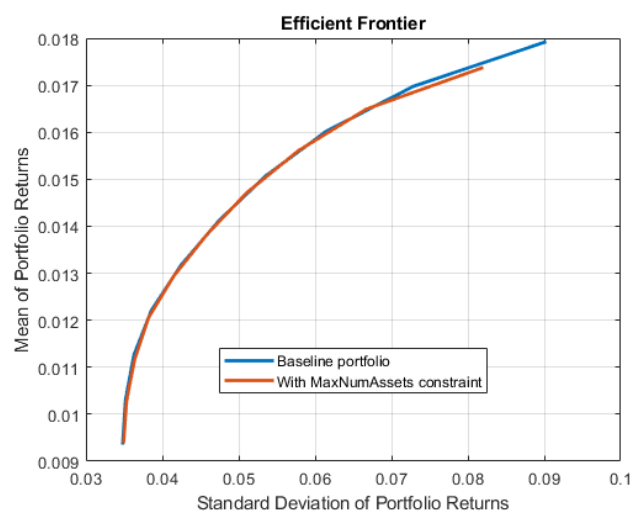

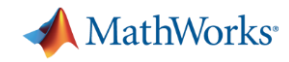

### Design, Price, and Hedge Complex Financial Instruments

- **Object-based framework for pricing financial instruments**
- Monte Carlo Simulation pricing supported for pricing equity, FX, and Commodity instruments
- Construct inflation curves and price inflation bonds and swaps
- Vanna-Volga Method: Vanilla, barrier, double barrier, One-touch and double one-touch options
- Price Variance swaps
- **Double Barrier options with Closed Form and Finite Differences**

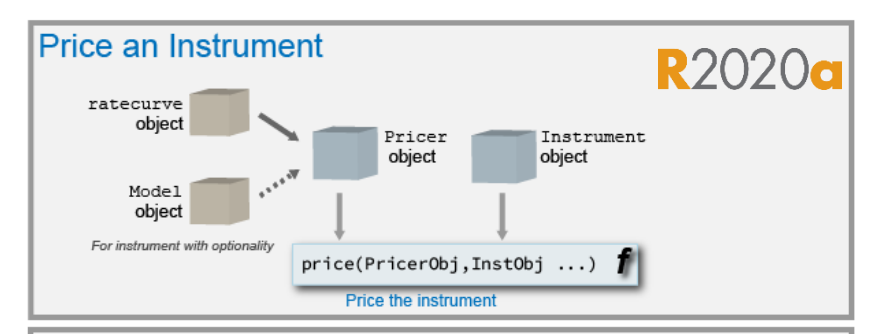

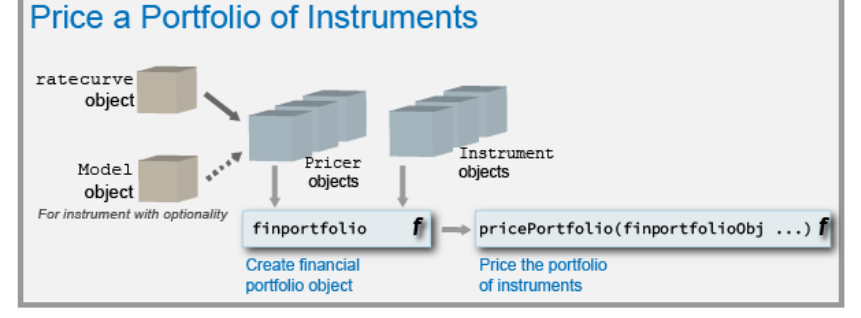

#### Pricing Interest-rate options with negative

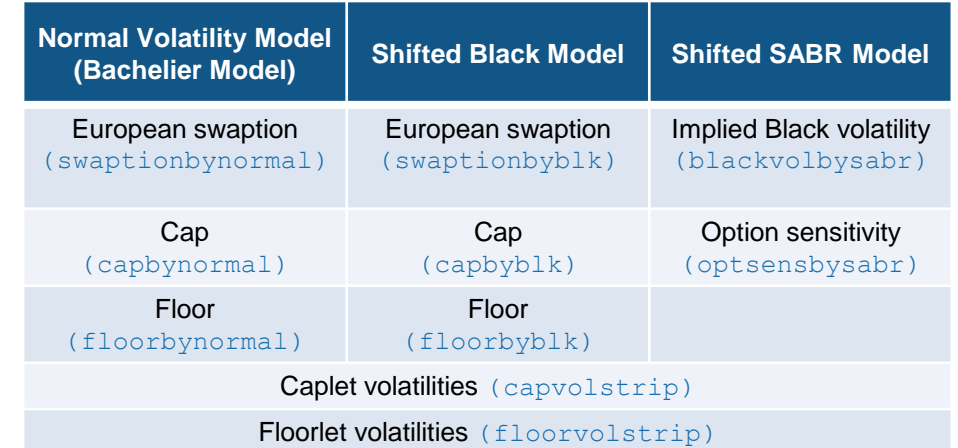

#### **Financial Instruments Toolbox**

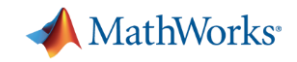

#### Model and Analyze Econometric Systems

- Econometric Modeler App
	- Popular econometric models, tests, and visualizations available as interactive workflow
	- Document your entire model development workflow with one click
- New Model types
	- Bayesian vector autoregression models
	- Markov-switching autoregression models
- Characterize dynamics of State-Space Models
	- Forecast error variance decomposition (FEVD)
	- Model-implied temporal correlations or covariances

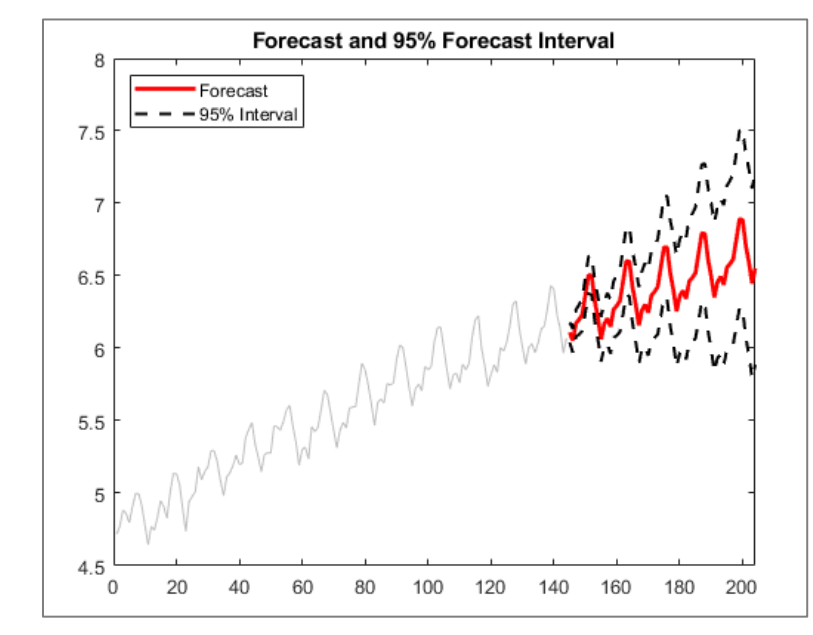

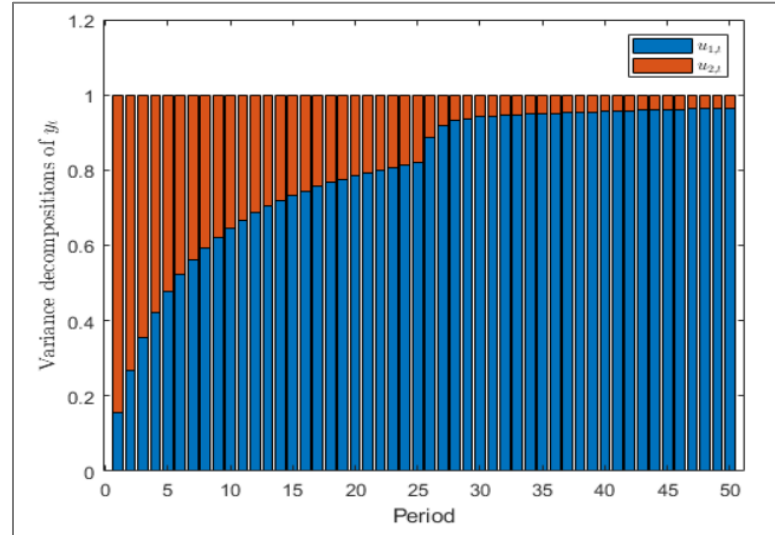

#### **Econometrics Toolbox**

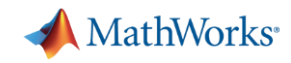

### Develop Models for Risk and Run Simulations

- **New Insurance Analysis Framework**
	- **Chain ladder, expected claims, Bornhuetter Ferguson, Cape Cod methods for analyzing insurance claim reserves**
- Credit scorecard framework to model probability of default
- **EXEPTE Assess and simulate corporate and consumer credit** risk, as well as market risk
- Backtest VaR and ES models
	- Acerbi and Szekely ES tests
	- Du and Escanciano ES tests
- Lifetime Credit Risk Modeling:
	- Regression and Tobit Loss Given Default (LGD) Models
	- ROC and Accuracy plotting for lifetime PD models

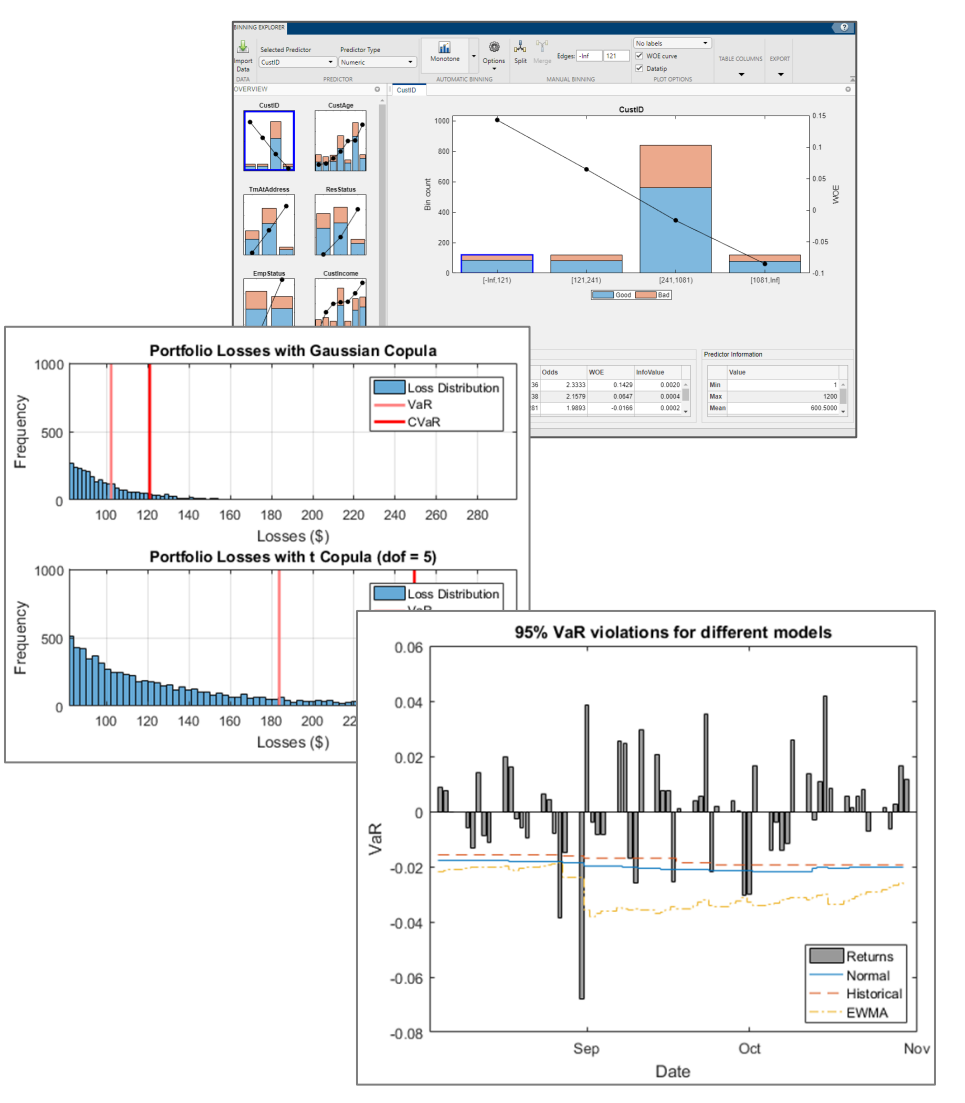

#### **Risk Management Toolbox**

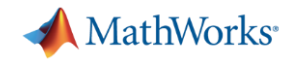

### Access Financial Data and Execute Trading Strategies

- **Access prices, analyze transaction costs, and send orders to trading systems**
	- **Erstwhile Trading Toolbox functionality merged into Datafeed Toolbox**
	- **Bloomberg EMSX, CQG, Trading Technologies X\_TRADER**
- **EXA** Financial data access (real-time, current, intraday, and historical data)
- Access News and Social Data
	- Refinitiv machine-readable news
	- Twitter data for sentiment analysis

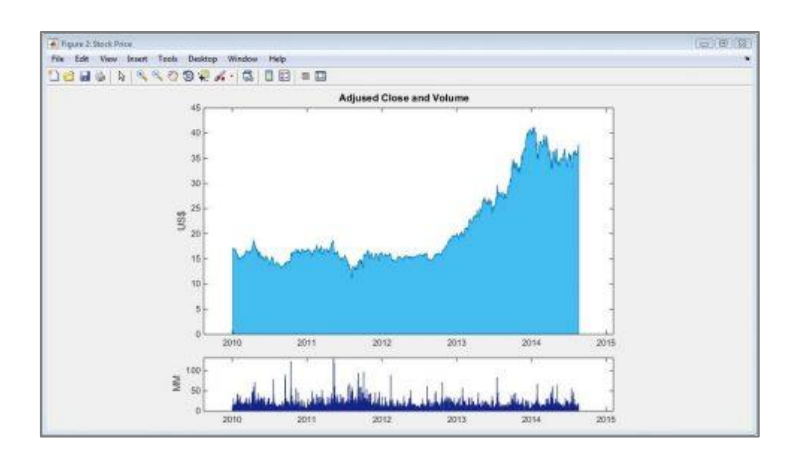

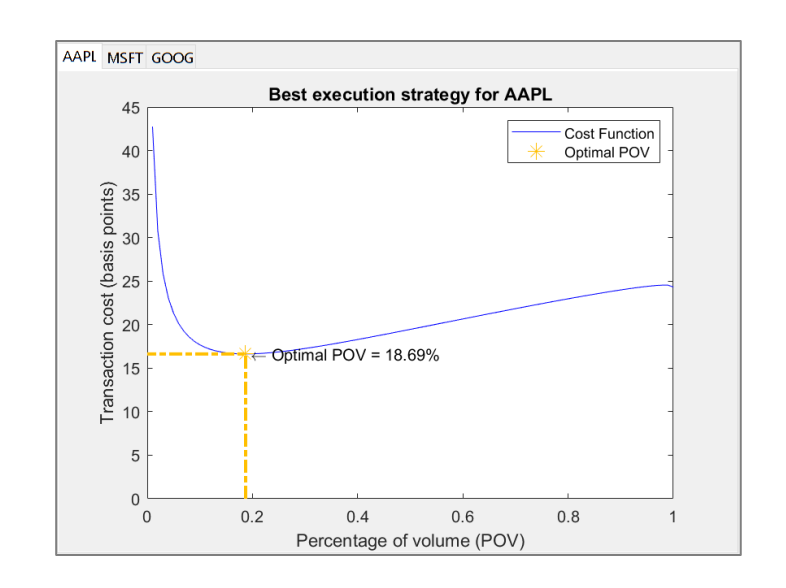

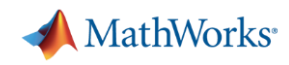

### The MathWorks Model Risk Management Solution

- **E** Unified system of technologies addressing key business, modeling, workflow, and governance needs
	- Manage model risk with automation and transparency
- Modeling platform integrated across  $1^{st}$  &  $2^{nd}$  lines of defense, covering research to production
	- $\checkmark$  Eliminate inefficiencies, reduce cost/time
	- $\checkmark$  Enhance communication
	- $\checkmark$  Accelerate regulatory approval

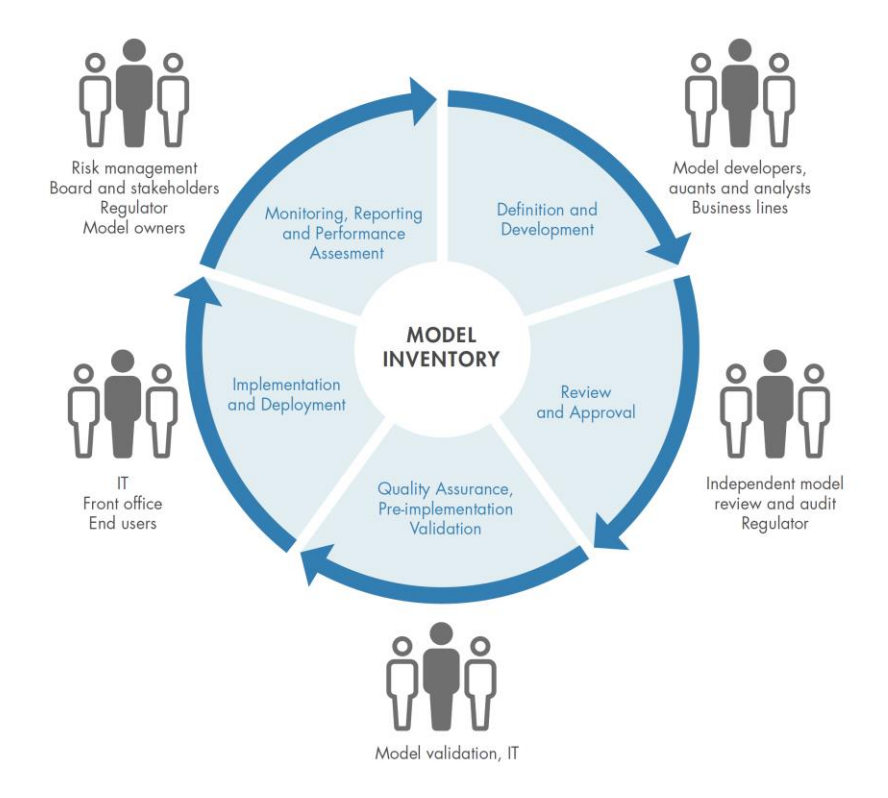

### Perform end-to-end modeling **faster, better, cheaper**

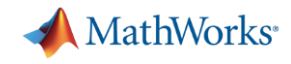

#### Agenda

 $\overline{\phantom{0}}$ 

Develop as Fast as you Think

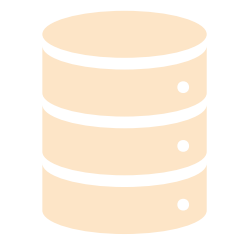

Make Sense of your Data Speak Finance

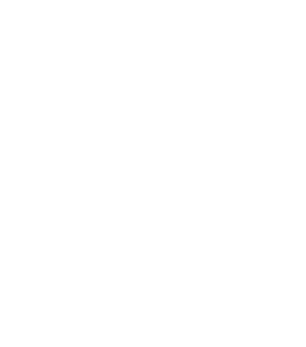

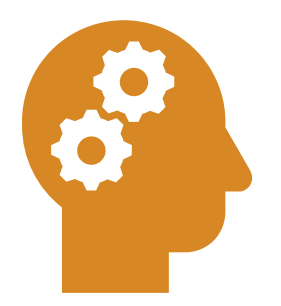

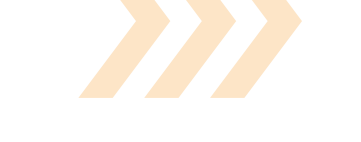

Think in Models **Engineer Robust Models** Collaborate and Share

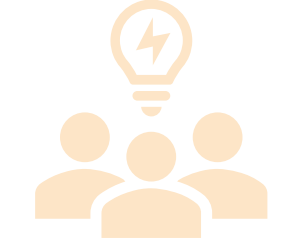

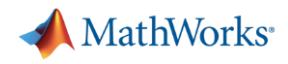

#### MATLAB as a Platform for Advanced Analytics

- MATLAB can support traditional modeling as well as your advanced analytics work
- Consolidated platform for:
	- Optimization
	- Regression
	- Time Series Modeling
	- Machine Learning
	- Deep Learning
	- Natural Language Processing
	- Reinforcement Learning

Math, Statistics, and Optimization

**Curve Fitting Toolbox** Deep Learning Toolbox **Global Optimization Toolbox Optimization Toolbox Partial Differential Equation Toolbox Statistics and Machine Learning Toolbox Symbolic Math Toolbox Text Analytics Toolbox** 

**Computational Finance**  $\checkmark$ 

Database Toolbox **Datafeed Toolbox Econometrics Toolbox Financial Instruments Toolbox Financial Toolbox Risk Management Toolbox Spreadsheet Link Trading Toolbox** 

**Data Science and Deep Learning**  $\checkmark$ 

**Deep Learning Toolbox Predictive Maintenance Toolbox Reinforcement Learning Toolbox Statistics and Machine Learning Toolbox Text Analytics Toolbox** 

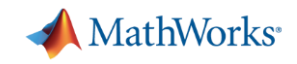

### Train, Compare, and Optimize Machine Learning Models

- Use apps to interactively train and compare regression and classification models
	- Use Bayesian optimization in the apps to tune hyperparameters
- Automatically pick the best model via optimization using AutoML functionality
- Support for Incremental/Online learning and semi-supervised learning
- **Shallow Neural Networks now supported** in Classification/Regression Learner Apps

**Statistics and Machine Learning Toolbox**

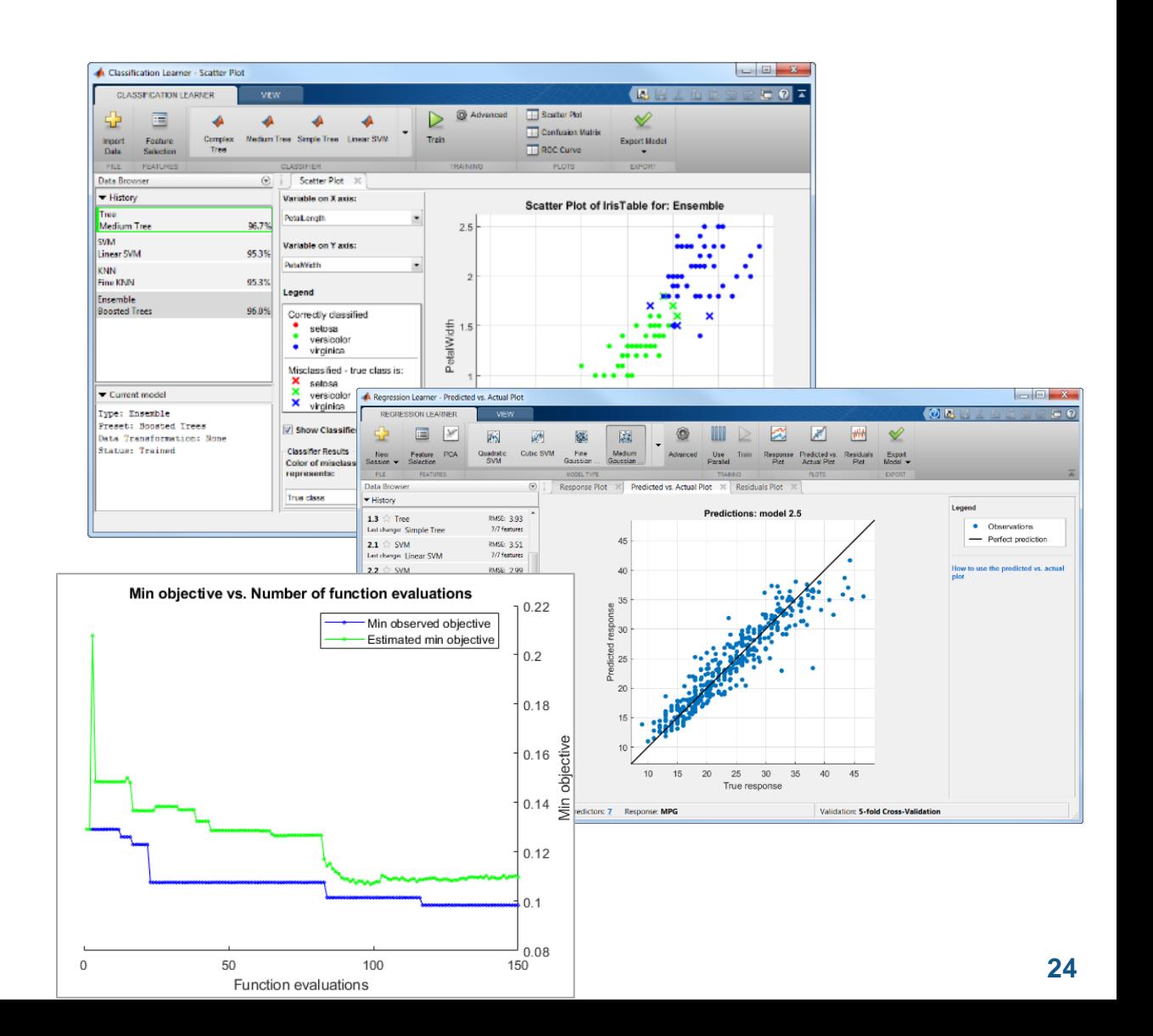

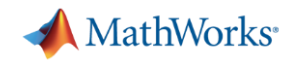

### Interpretability for Machine Learning Models

- Support for Common Interpretability Techniques
	- Shapley
	- LIME
	- Partial Dependence Plots (PDP)
	- Individual Conditional Expectation (ICE)
- Support for Interpretable Models
	- Linear Models
	- Tree-based Models
	- Generalized Additive Models (GAMs)

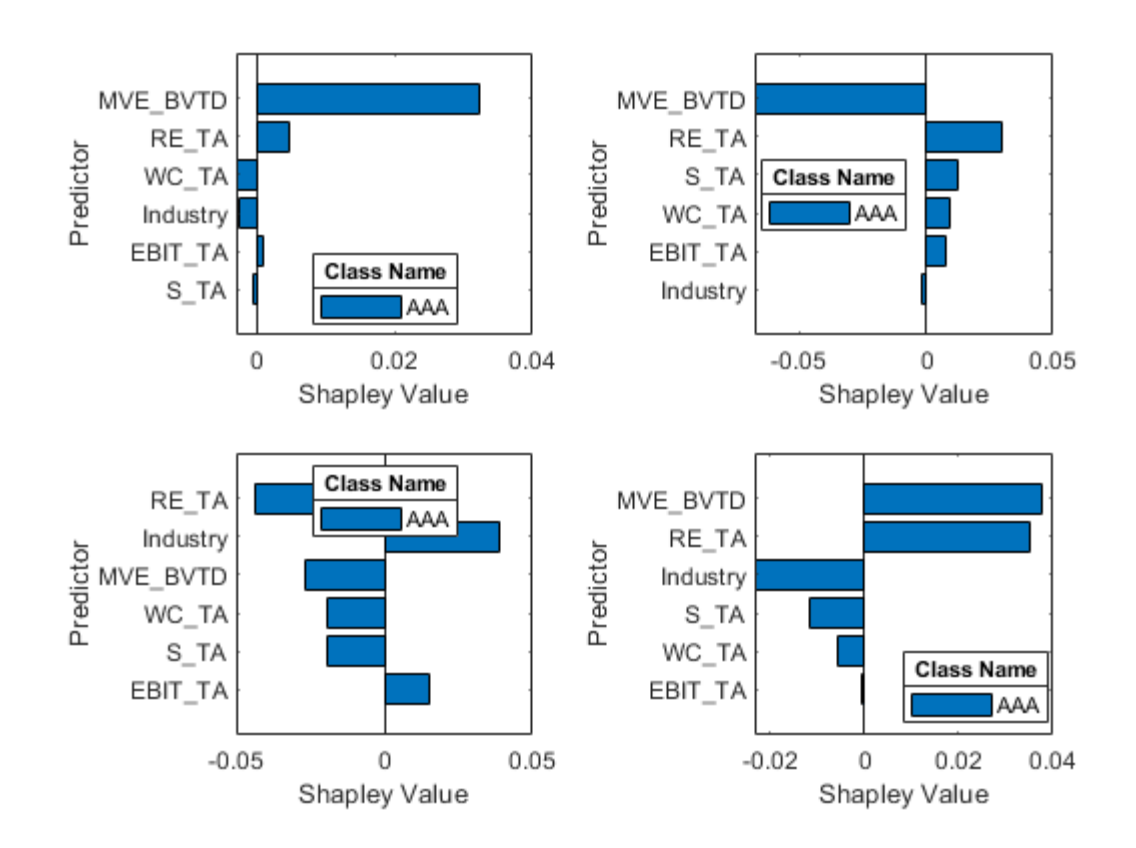

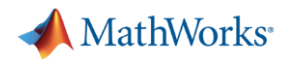

#### Efficiently Design Deep Networks

- **Deep Network Designer** 
	- Easily visualize and design a network
	- Start from scratch or with a pretrained model for transfer learning
- **Experiment Manager** 
	- Conduct experiments with varying network architecture/parameters
	- One location to manage all of your network test data

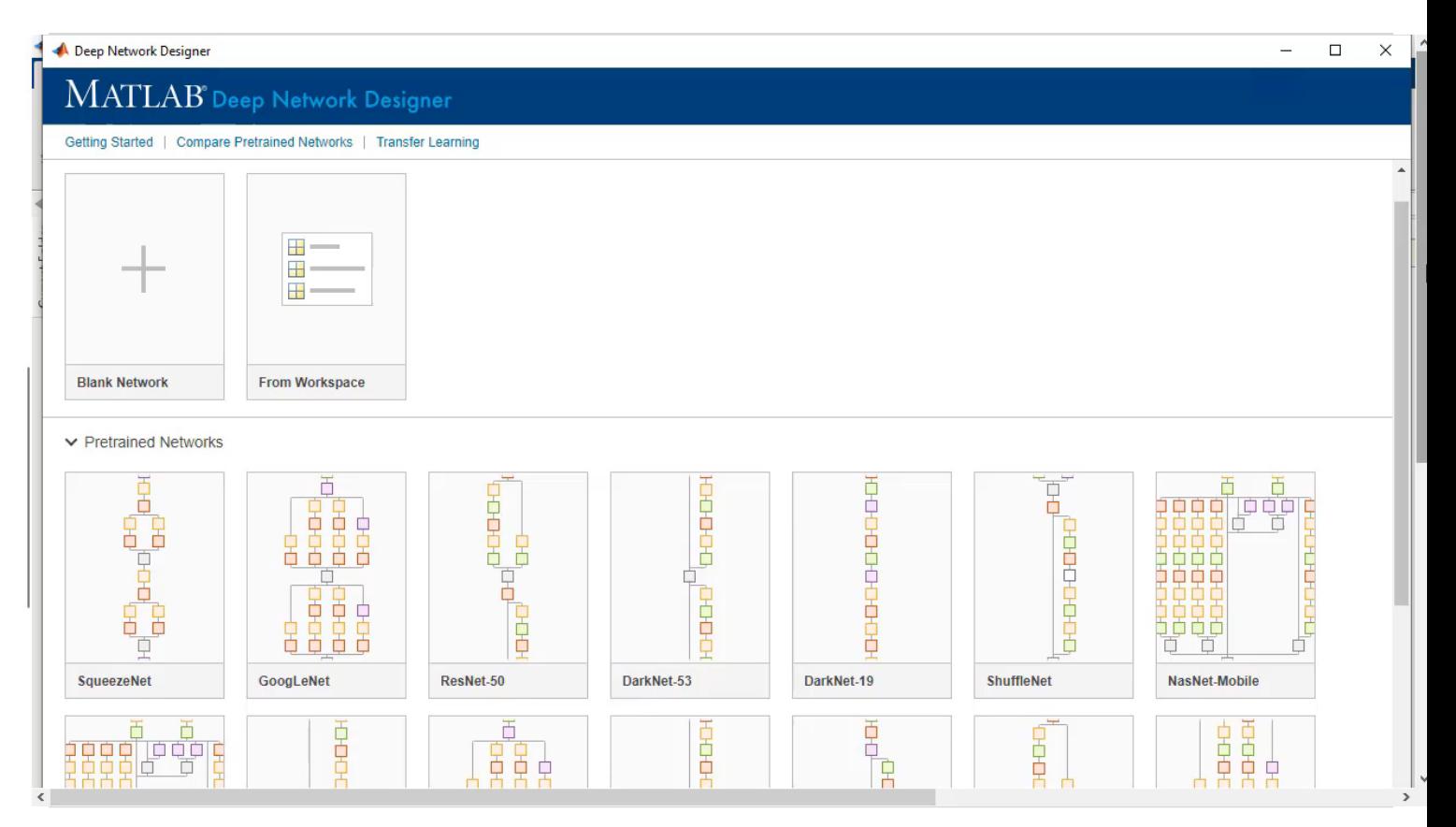

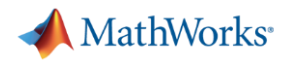

### Leverage Advanced Deep Learning Techniques

- **Text Analytics Toolbox** offers tools for performing Natural Language Processing
	- Text preprocessing and visualization
	- Machine Learning and Topic Modeling algorithms
	- Document summarization algorithms
- **Reinforcement Learning Toolbox** allows for the training of Reinforcement Learning Agents
	- App to design, train, and simulate agents interactively
	- Includes popular algorithms like Deep Q-Learning, DDPS, Actor-Critic and others

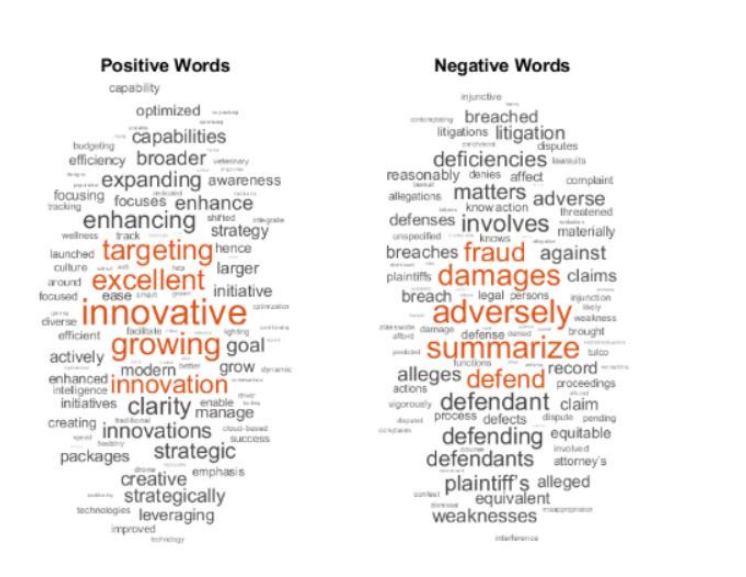

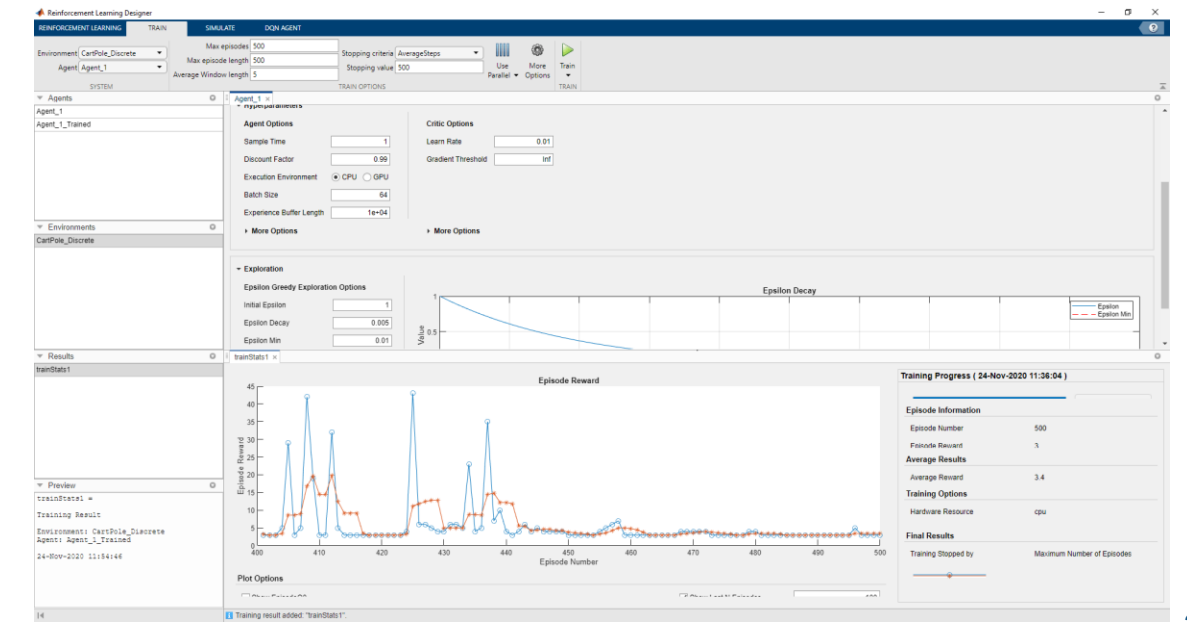

**Text Analytics Toolbox Reinforcement Learning Toolbox**

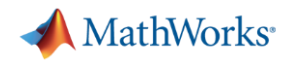

### Get the Most out of Your Hardware with Parallel Computing

- New pool type: Thread-based parallel pool
	- In process (explicit workers without extra MATLAB processes)
	- Optimized for reduced memory usage, faster scheduling, and less data transfer
- Scaling to clusters\*
	- [License updates](https://www.mathworks.com/products/matlab-parallel-server/license-model.html) provide increased scaling at same price
	- Cloud Support
		- **AWS, Azure, NVIDIA GPU Cloud, Containers**
- Support for GPU Computing
	- Matrix math computed on GPUs
	- Train Deep Networks on GPUs

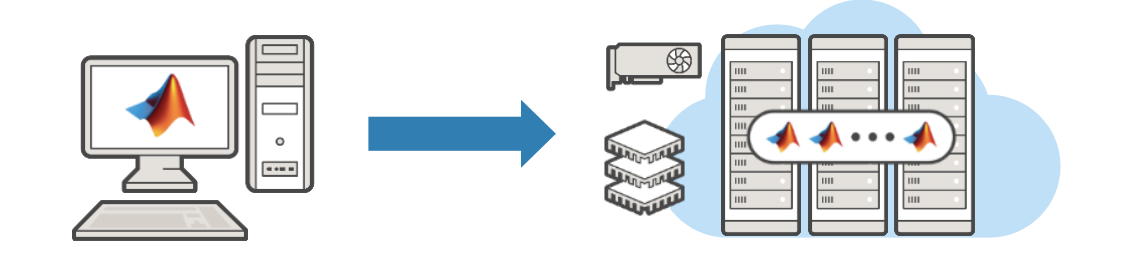

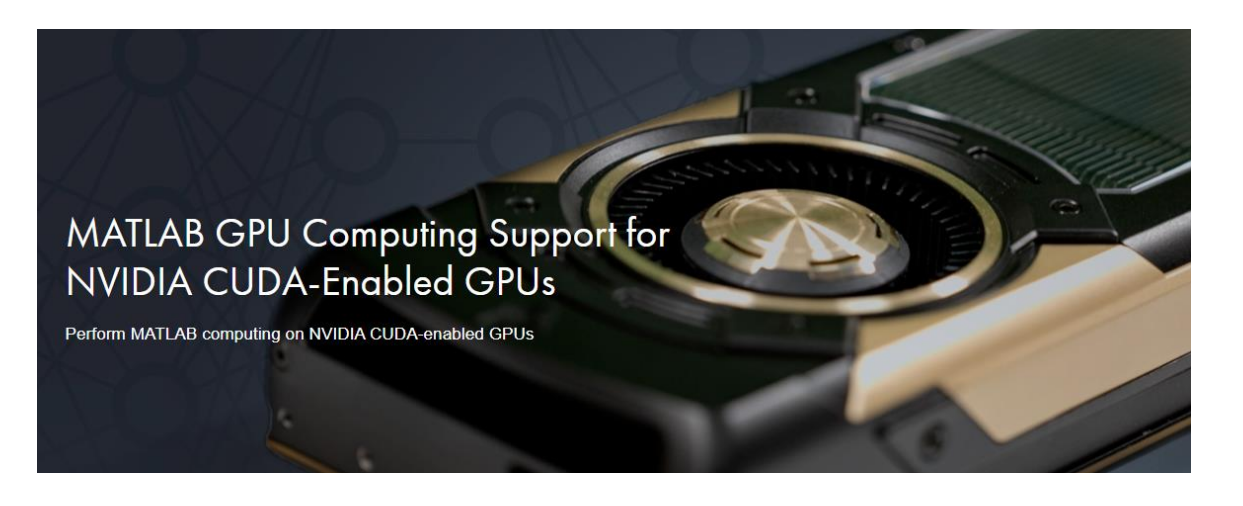

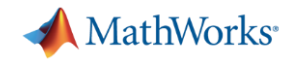

#### Agenda

 $\overline{\phantom{0}}$ 

Develop as Fast as you Think

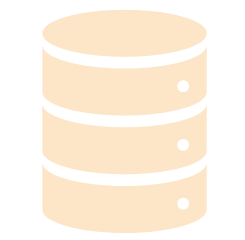

Make Sense of your Data Speak Finance

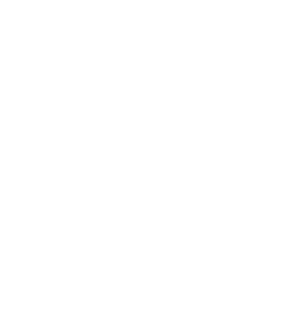

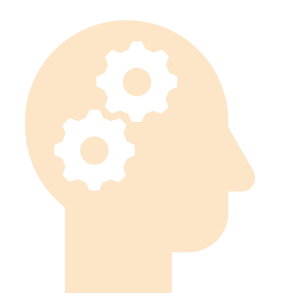

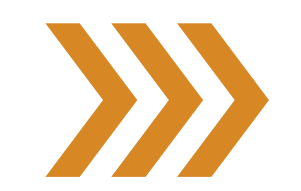

Think in Models **Engineer Robust Models** Collaborate and Share

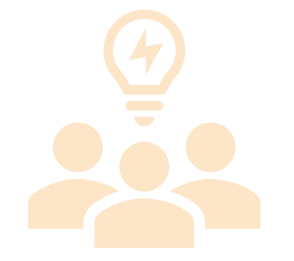

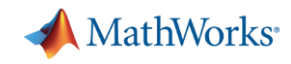

### A Fully-Featured Software Engineering Environment

- **Familiar Software Engineering Features** 
	- Class structures
	- Unit testing framework
- Support for Dev Ops Tasks
	- CI/CD Workflows
	- Seamless source control integration

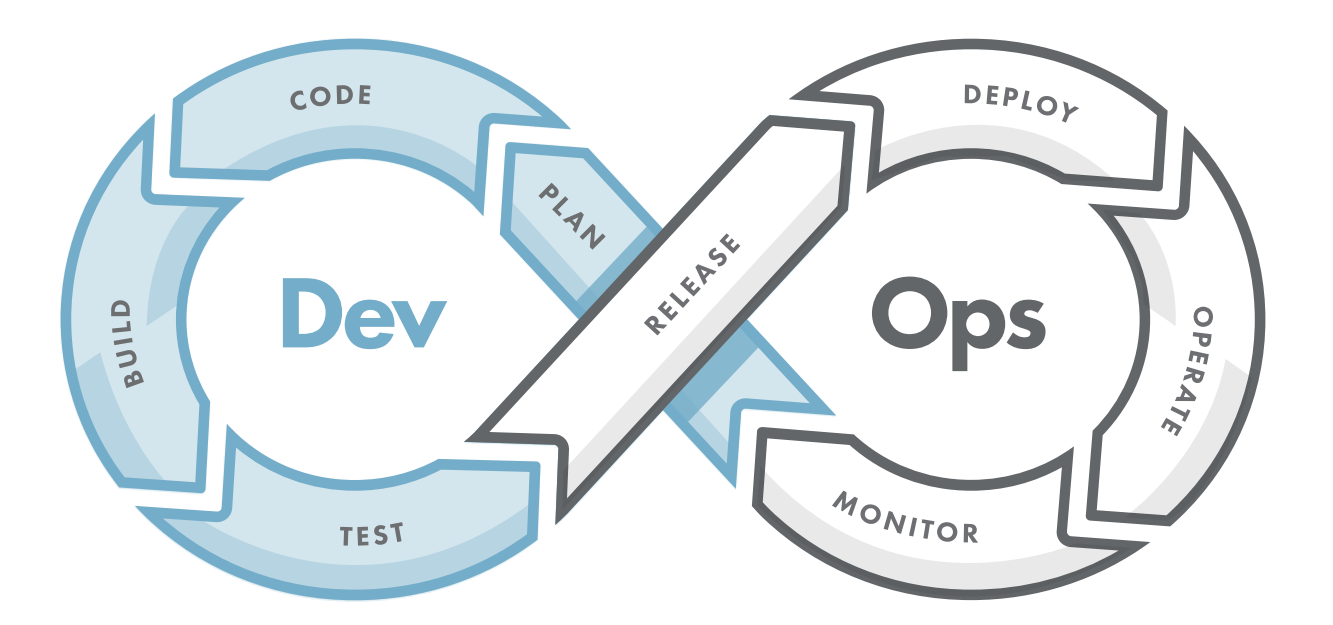

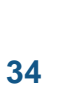

### Use MATLAB Projects to Collaborate with Other MATLAB **Developers**

- Configure your environment
- Analyze dependencies
- Package and share projects
- **Eull integration with source** control
	- Tools to view and merge changes

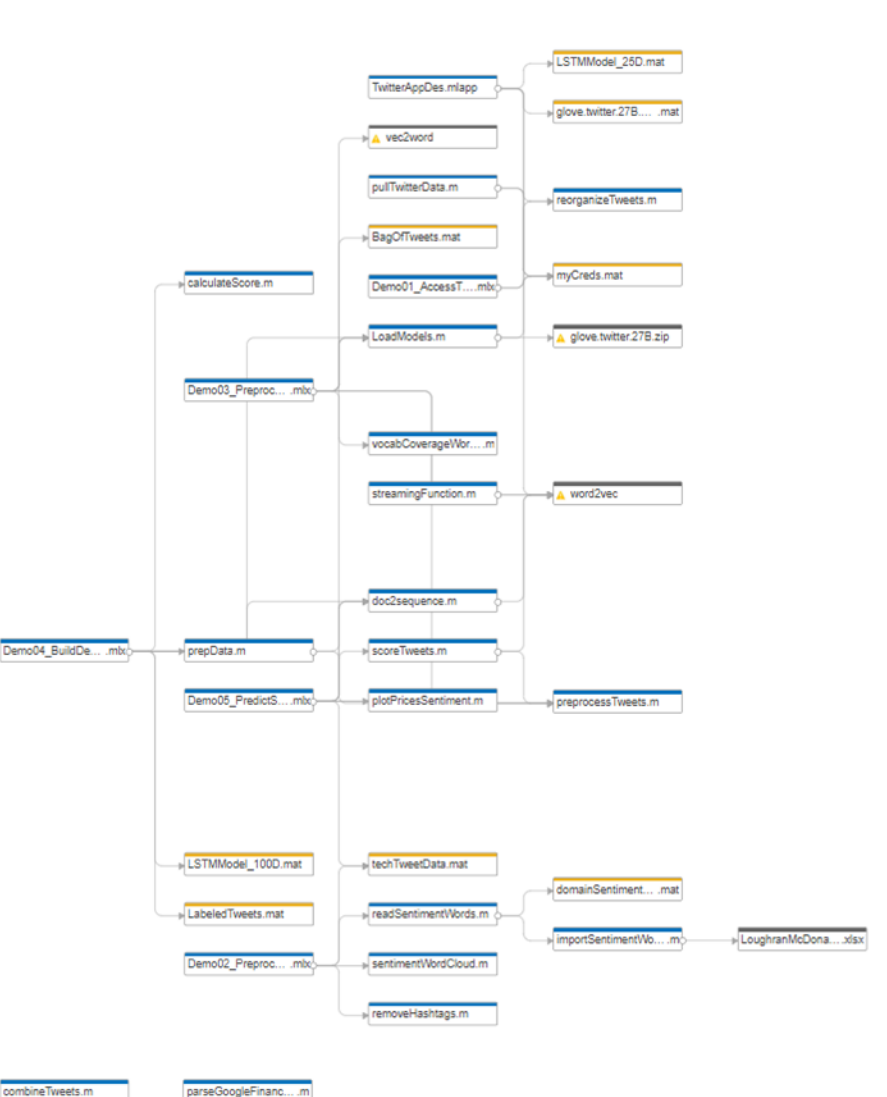

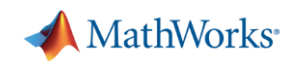

**R2019a** 

#### **MATLAB**

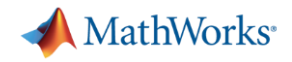

#### Rich Support for Object-Oriented Design

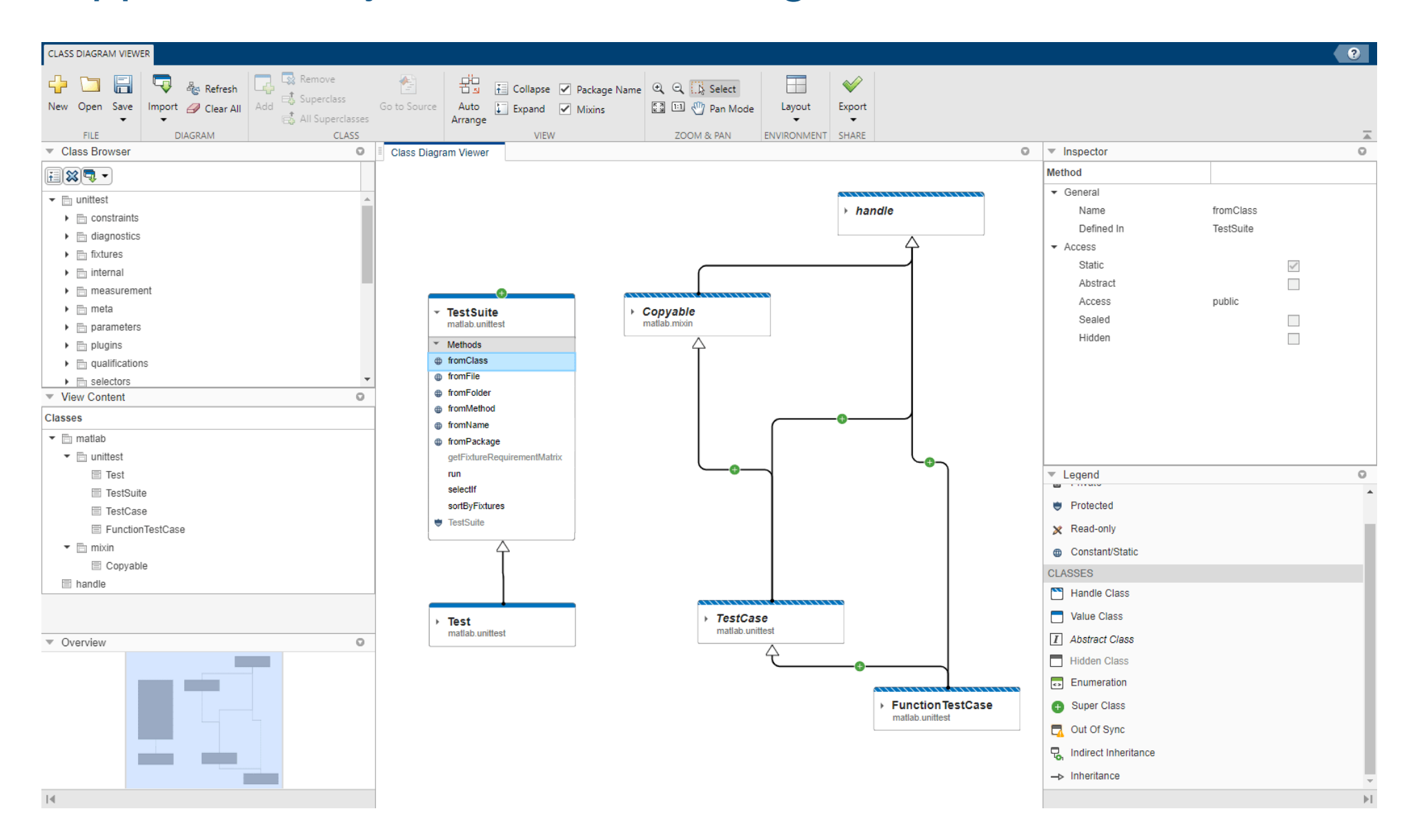

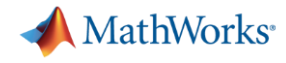

### Framework for Creating, Running, and Reporting on Tests

- MATLAB Unit Testing Framework
	- Includes script-, function-, and class-based testing
	- Works with continuous integration servers
- **Performance Testing Framework** 
	- Time MATLAB code automatically
	- Track performance over time
- **App Testing Framework** 
	- Author automated test for App Designer apps

```
Run the tests and examine results.
result = runtests('test Predictions.mlx')
 Running test Predictions
 Done test_Predictions
 result =1×2 TestResult array with properties:
     Name
     Passed
     Failed
     Incomplete
     Duration
     Details
 Totals:
    2 Passed, 0 Failed, 0 Incomplete.
    0.41712 seconds testing time.
```
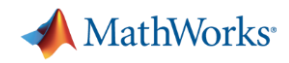

### Upgrading to the latest MATLAB – Upgrade Projects

- Tool to help upgrade code to latest and greatest MATLAB
- Hundreds of checks for incompatibilities, errors, and warnings
- **Applies fixes automatically**

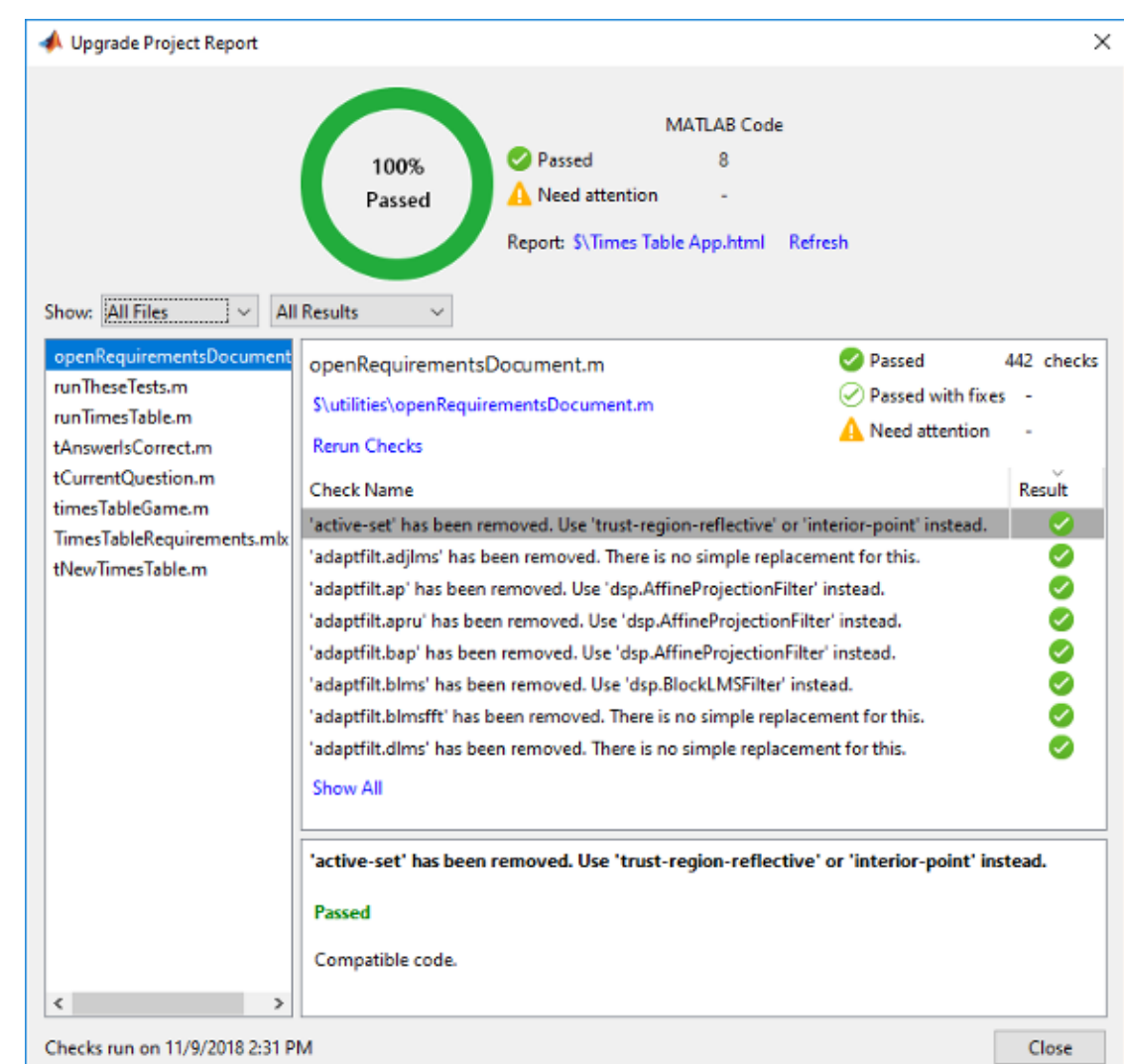

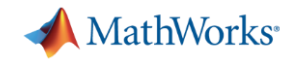

#### Agenda

Develop as Fast as you Think

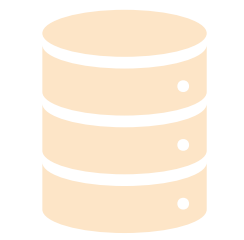

Make Sense of your Data Speak Finance

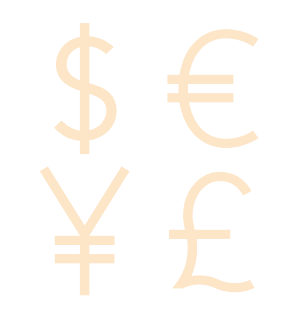

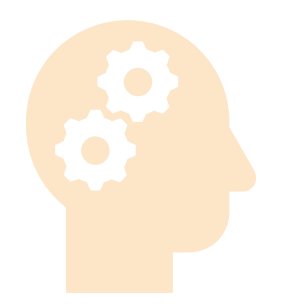

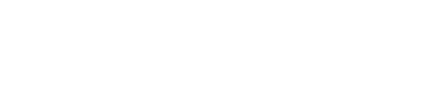

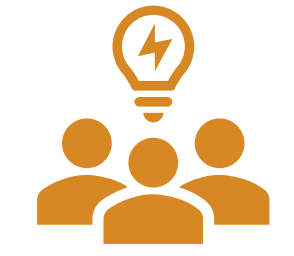

Think in Models **Engineer Robust Models** Collaborate and Share

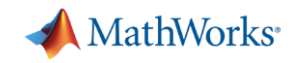

#### Host MATLAB for Browser Access

- **Access MATLAB in-browser, no need for downloads or installs**
	- Hosted by your IT organization onprem or in the cloud
- Users can more easily collaborate on MATLAB, co -locate data with compute, and access from anywhere
- IT organizations have a centralized, scalable way to manage MATLAB

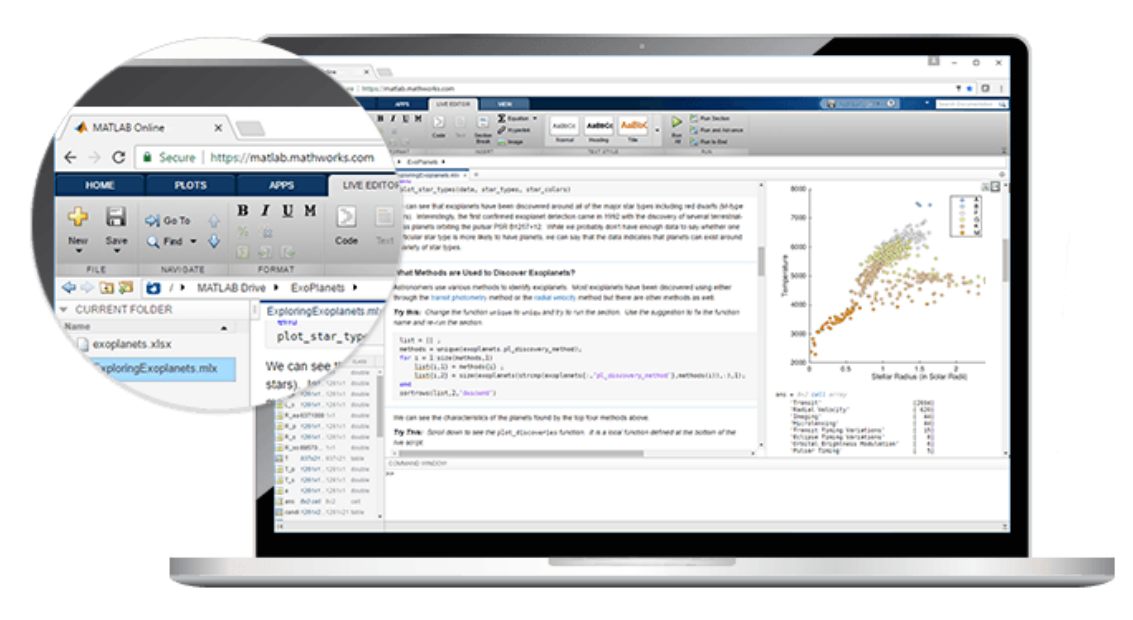

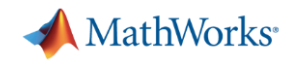

#### Create and Share Apps as a Vehicle for Your Models

- App Designer can be used to design GUIs for your models
	- No need to learn another language to make your models interactive
- These apps can be shared to end users **who don't have a MATLAB License**
	- Can be shared as an executable
	- Can be shared as an in-browser web application

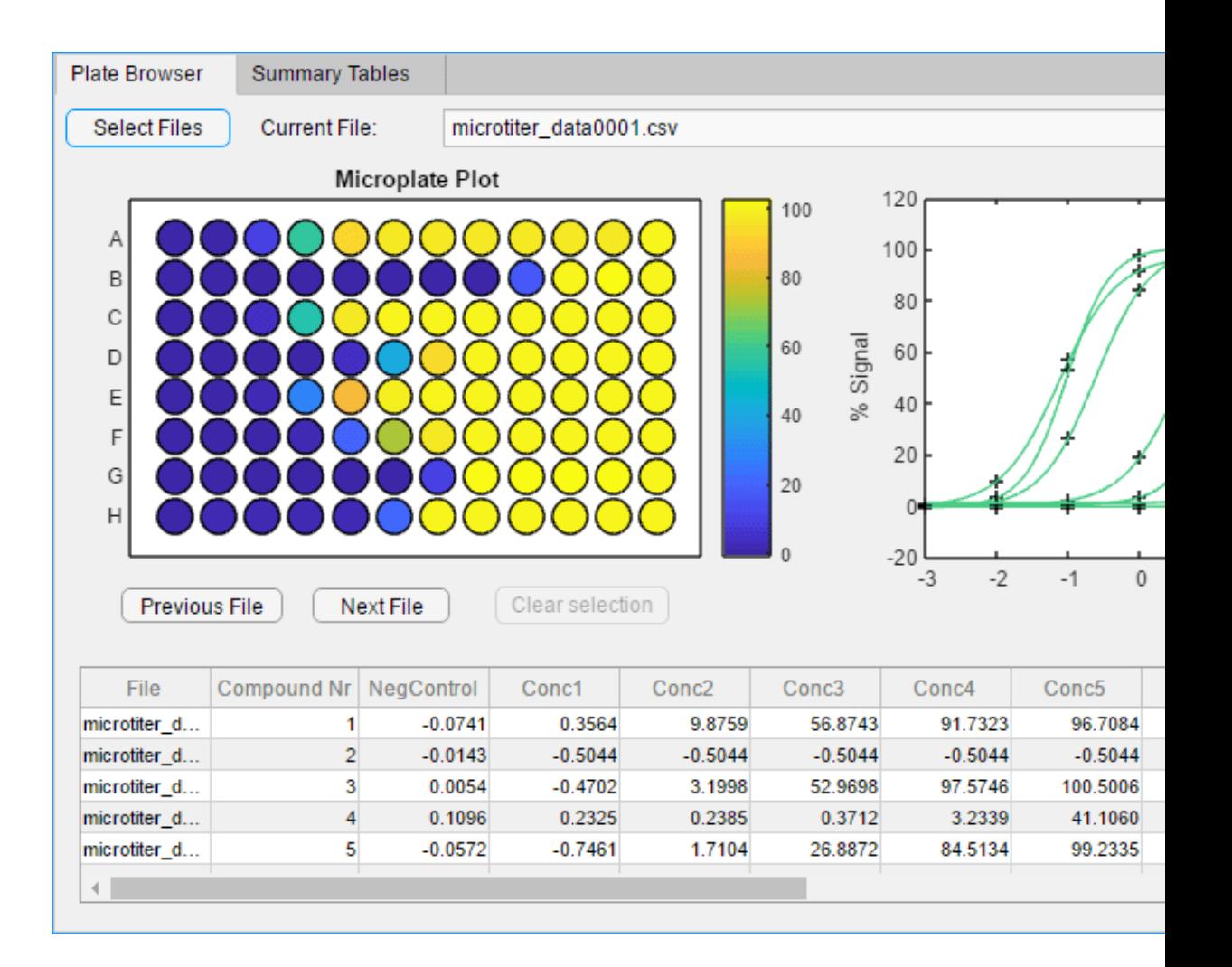

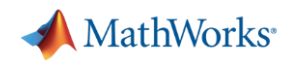

### Share MATLAB Apps as Browser-Based Web Apps

- **MATLAB Web App Server allows for access of** App Designer apps in-browser
- Provides:
	- Authentication using OpenID Connect and LDAP
	- Support for apps developed in different releases of MATLAB or Simulink
	- Role-based access and editing privileges
	- **Policy-based access control: decide group permissions at an app-by-app level**

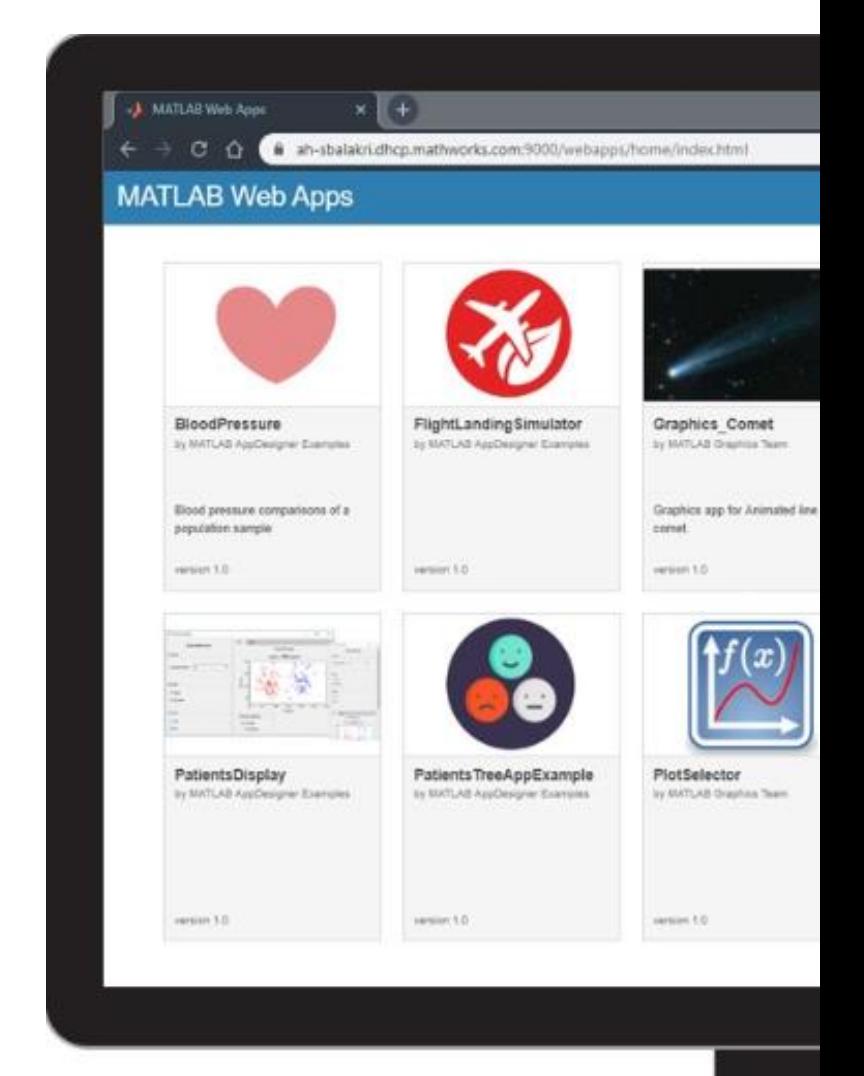

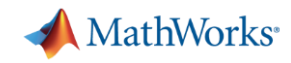

#### Deployment to Other Languages and Systems

- **Share your models with colleagues who use** other tools
	- Create libraries for Python, Java, C/C++, and .NET\*
	- Create Excel Add-ins
- Create MapReduce applications that run against Hadoop
- Create MATLAB applications that run against an Apache Spark enabled cluster

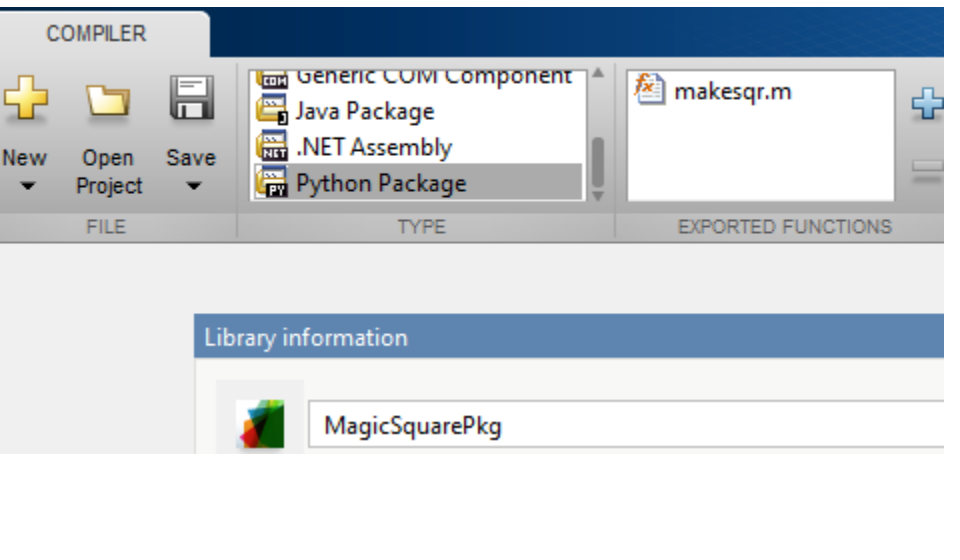

python makesgrSample1.py

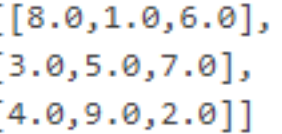

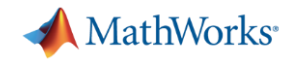

### Integrate MATLAB Analytics into Enterprise Applications

#### **Deploy MATLAB algorithms without recoding or creating custom infrastructure**

- Now supports OAuth2 providers (R2021a)
- Develop clients for MATLAB Production Server in any programming language that supports HTTP using RESTful API and JSON
- Configure and manage multiple server instances using a web-based interface
- **Discover the list of APIs provided** by installed applications through a RESTful interface

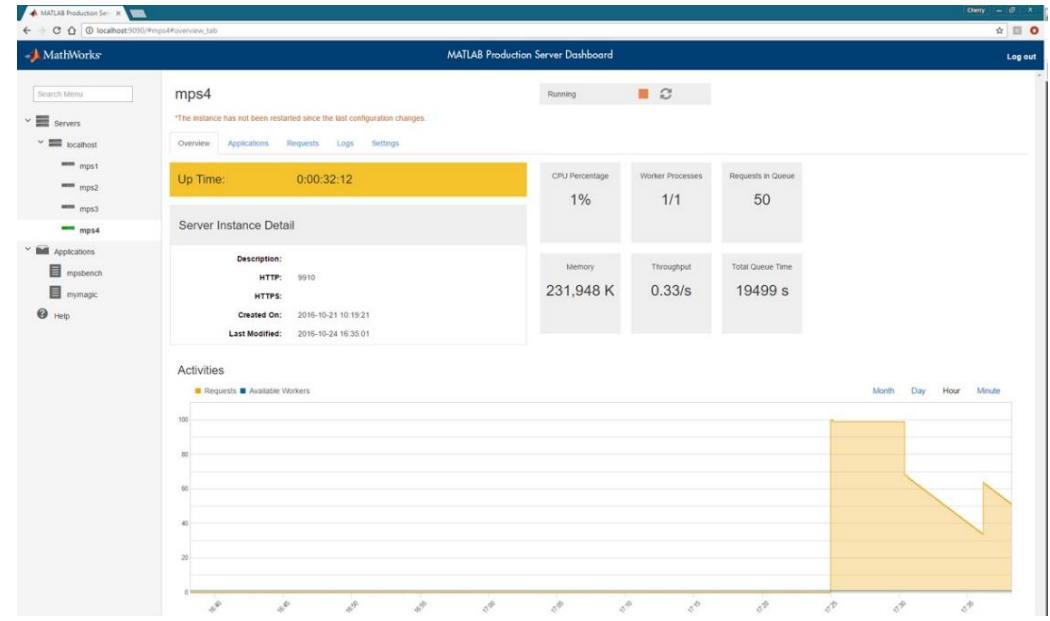

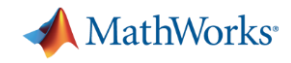

### Using MATLAB with Other Languages

Calling Libraries Written in Another Language From MATLAB

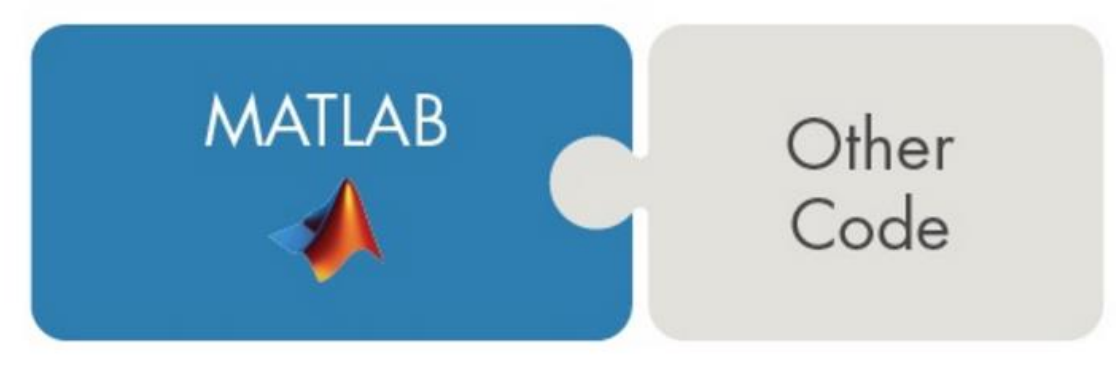

Calling MATLAB from Another Language

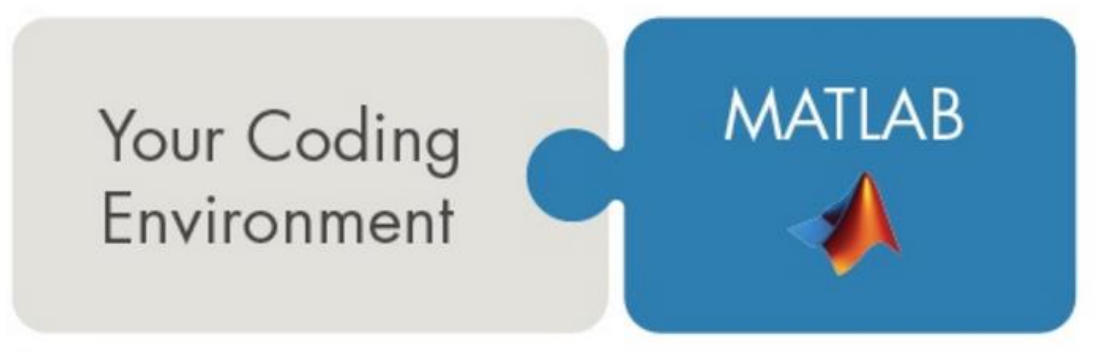

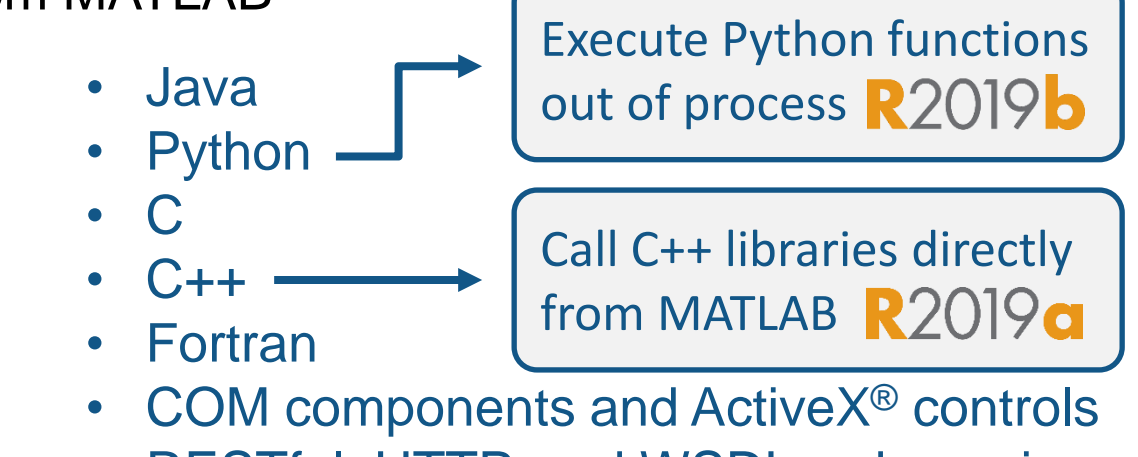

• RESTful, HTTP, and WSDL web services

- - $C/C++$

• Java

**Python** 

- Fortran
- COM Automation server

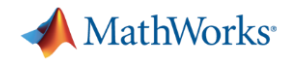

### MathWorks Services – Enabling Customers

The MathWorks "Whole Product" approach ensures that end users, teams, and organizations are fully enabled.

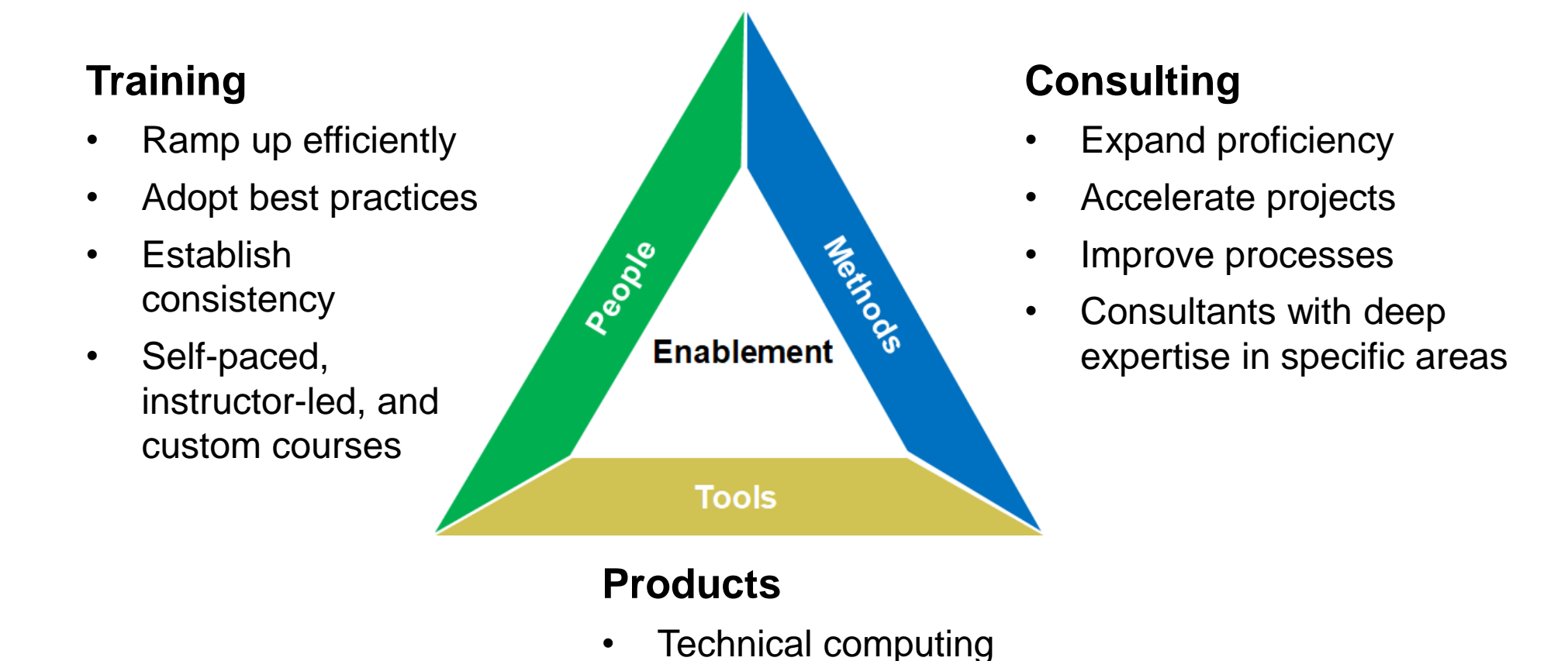

- 
- Vertical solutions

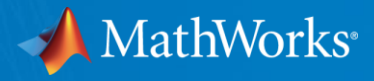

## Questions? Contact Us!

#### **Steve Notley**

Application Engineer, Financial Services snotley@mathworks.com

#### **Greg McGean**

Account Manager, Financial Services gmcgean@mathworks.com

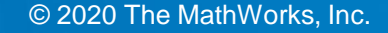